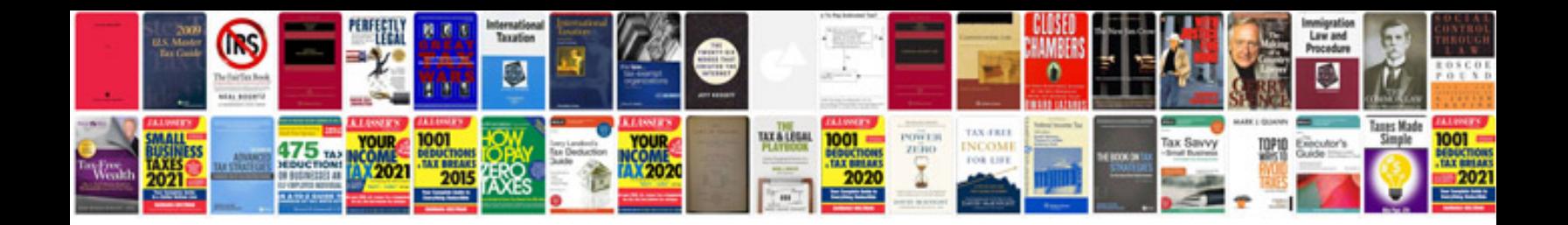

**Format to**

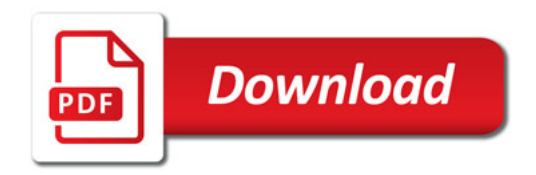

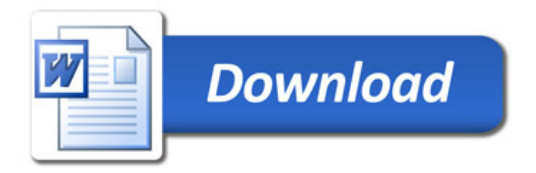